# **Le** jamf

## Everything you need to know about the Jamf Teacher App for Jamf School

What it can do, what information it has access to and how that helps you teach.

**Your school has started handing out iPads managed by Jamf School. Would you like to use the new tool to modernize your classroom?**

**Here is everything you need to know to facilitate the digital learning process.**

"I am a math teacher and with Jamf Teacher I can create lessons for each subject (and) enable the programs and web pages students needs for the lesson." - Liudmila Khorolska, Math teacher, Liko-School

#### **What is the Jamf Teacher App for Jamf School?**

The Jamf Teacher app for Jamf School is a free app that teachers can use to manage student devices in the classroom in conjunction with the Jamf School Student app. It is available both as an iPad, iPhone and Mac app as well as a web application.

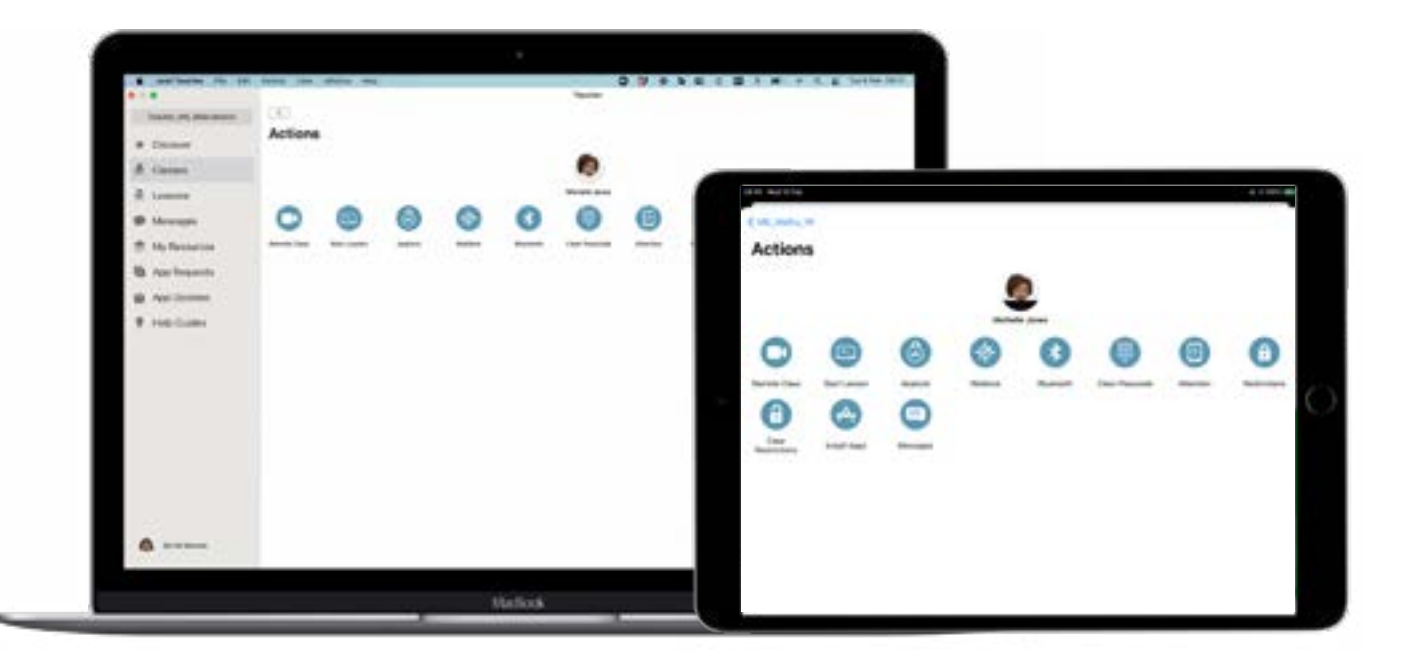

### **What can it do?**

Depending on your school's settings, teachers can do the following using the Jamf Teacher app for Jamf School:

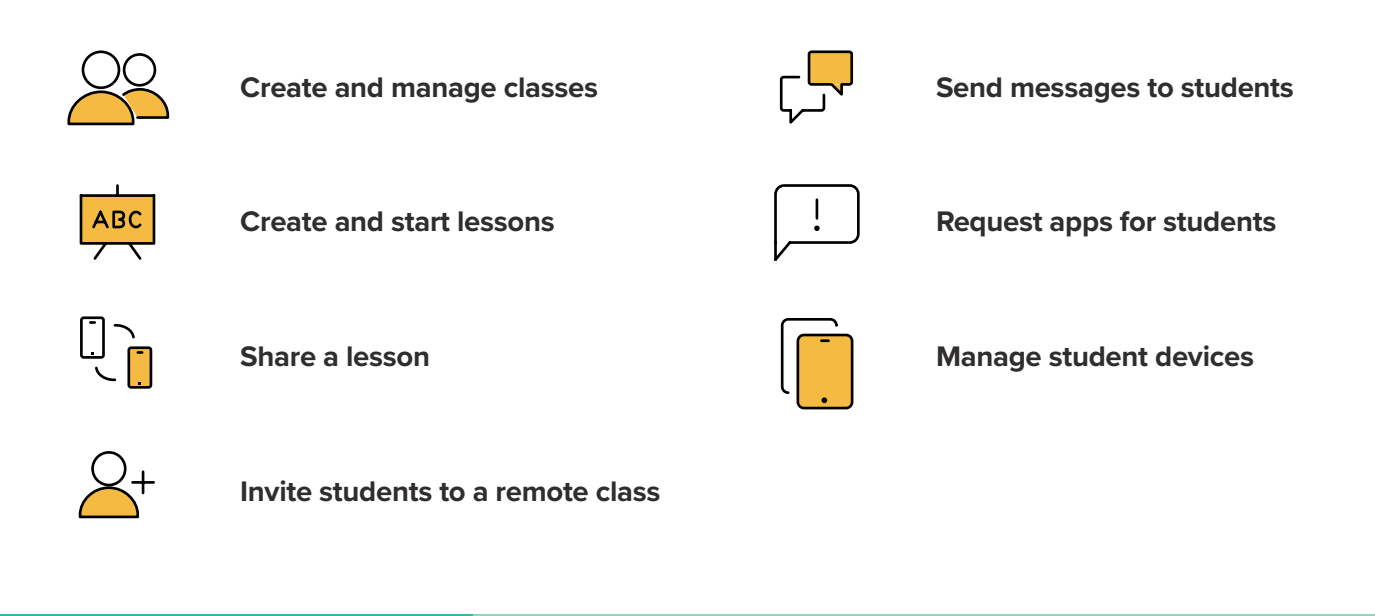

"It works very intuitively and has a splendid reputation for being reliable."

- Kees Versteeg, Principal, Griftland College

#### **Want to see these functionalities in action?**

To see these functionalities in action, **[watch our](https://www.jamf.com/resources/videos/getting-started-with-the-jamf-teacher-app/)  [short tutorial video](https://www.jamf.com/resources/videos/getting-started-with-the-jamf-teacher-app/)** on how to do make use of all these functionalities with the tip of your finger.

## **Getting Started**

**Once downloaded, there are two ways to log-in to the Jamf Teacher app for Jamf School:**

 $\bullet$ 

## 1

#### **Automatic login**

You are automatically logged in to the jamf Teacher app for Jamf School on your schoolmanaged mobile devices if that device is assigned to you.

## 2

#### **Login using credentials**

Enter the credentials provided by your school in the mobile or web application. Your school's IT department can give you the URL if you're using the web app.

### **What can my school's IT administrator see on my teacher device?**

Jamf School stores inventory information for each managed mobile device that is owned by the school. The IT administrator can view the following information for each institutionallyowned mobile device:

- Hardware information\*
- Installed apps
- Installed profiles

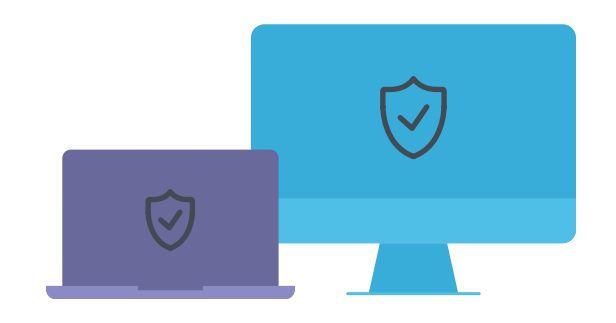

*\*This includes UDID, serial number, Mac address, model, and capacity operating system information.*

### **Where is Jamf School data stored?**

Jamf Cloud uses servers in the United States, Germany, and Japan. Data at rest remains in the region that hosts the Jamf School instance. Jamf processes any personal data it receives through the App in accordance with applicable data privacy laws.

"The safety of children on the internet is important. Jamf School offers services to regulate access to the content on student devices."

- Yuriy Baglay, CIO, Liko-School

Excited to get started with the Jamf Teacher app for Jamf School? The Jamf Teacher app for Jamf School can be used on iPhone, iPad and Mac.

#### **[DOWNLOAD FROM APP STORE](https://apps.apple.com/us/app/jamf-teacher/id1458800229)**

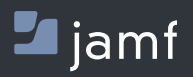

www.jamf.com

Any questions around how your school is using Jamf School? Contact your school's IT administrator or IT representative.